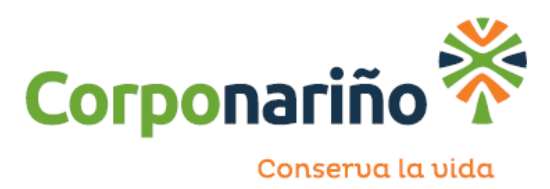

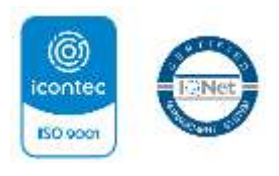

V9- 5/04/2021

## **PROCEDIMIENTO PARA LA INSCRIPCIÓN EN EL REGISTRO DE ACEITES DE COCINA USADOS – ACU ANTE LA CORPORACIÓN AUTÓNOMA REGIONAL DE NARIÑO- CORPONARIÑO**

La inscripción en el Registro de Aceites de Cocina Usados (ACU), se realiza teniendo en cuenta lo establecido en el Artículo 3 de la Resolución 316 de 2018 del Ministerio de Ambiente y Desarrollo Sostenible, el cual regla que (…)"*toda persona industrial, comercial y de servicios que genere ACU y toda persona que sea gestor de ACU en el marco de lo establecido en la presente Resolución, deberán inscribirse ante la Autoridad Ambiental competente en el área donde se realiza la actividad de generación, recolección, tratamiento y/o aprovechamiento de ACU*"(…)

Para la realización del proceso de Registro de ACU ante CORPONARIÑO, el usuario deberá seguir los siguientes pasos:

- 1. Realizar el diligenciamiento de los siguientes formatos:
	- a. Oficio de solicitud "*FORMATO CARTA DE INSCRIPCIÓN REGISTRO GENERADOR DE ACU*" en el cual se deben reportar los datos de el o los establecimientos a registrar. hacer click izquierdo y descargar.
	- b. Adjuntar a la solicitud el RUT o certificado de cámara y comercio.
- 2. Radicar la información a través de canales oficiales
	- a. Si el usuario radica la información a través de correo electrónico [quejasreclamos@corponarino.gov.co](mailto:quejasreclamos@corponarino.gov.com) , deberá adjuntar diligenciado el Formato para solicitar inscripción al registro de generador de ACU y el RUT, cámara de comercio y cedula de ciudadanía del representante legal del establecimiento.
	- b. Si la radicación es en físico se debe adjuntar la documentación de manera física en las oficinas de archivo y correspondencia de la Corporación Autónoma Regional de Nariño, la documentación es: el Formato para solicitar inscripción al registro de generador de ACU en medio magnético, junto con el RUT, cámara de comercio y cedula de ciudadanía del representante legal del establecimiento.